## **Exercice 1 :**

Afin de connaitre comment appliquer la méthode statistique de construction d'un tarif de cubage exprimant le volume en fonction du diamètre 1.30, nous prenons en considération les données du tableau ci-dessous. On vous demande s'il existe une corrélation entre le volume m3 (variable : y) des arbres dans une forêt de pin d'Alep et le diamètre à 1.30 (variable : x) mesuré par des agents forestiers.

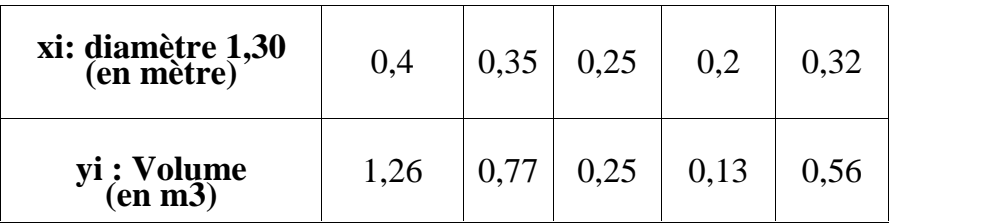

## **Questions :**

1- Trouver l'équation mathématique de la droite de régression de y (Volume V) en fonction de x (diamètre d 1,30). ( $y=ax+b$ ).

2-Tracer la droite d'ajustement (Vous pouvez utiliser un logiciel de statistique comme l'Excel).

3-Calculer le coefficient de corrélation entre ces deux séries.

4-Interpréter le résultat obtenu.

5-Quel sera le volume d'un arbre ayant un diamètre à 1.30 de 45 cm?

## **Remarque :**

SCE = Somme des carrés des écarts de la variable xi (diamètre) ;

$$
SCE_{x} = \sum_{i=1}^{n} x i^{2} - \left(\sum_{i=1}^{n} x i\right)^{2} / n
$$

SPE = Somme des produits des écarts xy;

xi= diamètre à 1.30 (en m)

yi= volume (en m3)

a= SPE /  $SCE_x$  ; b= - a  $\bar{x}$  (a, b : paramètres de l'équation mathématique).

r : coefficient de corrélation  $(r = SPE / Racine \, carrée (SCEx . SCEy))$  aussi,

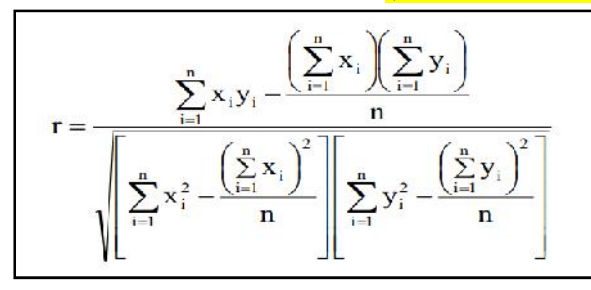

n : effectif total

## **Réponse :**

Complétez le tableau suivant :

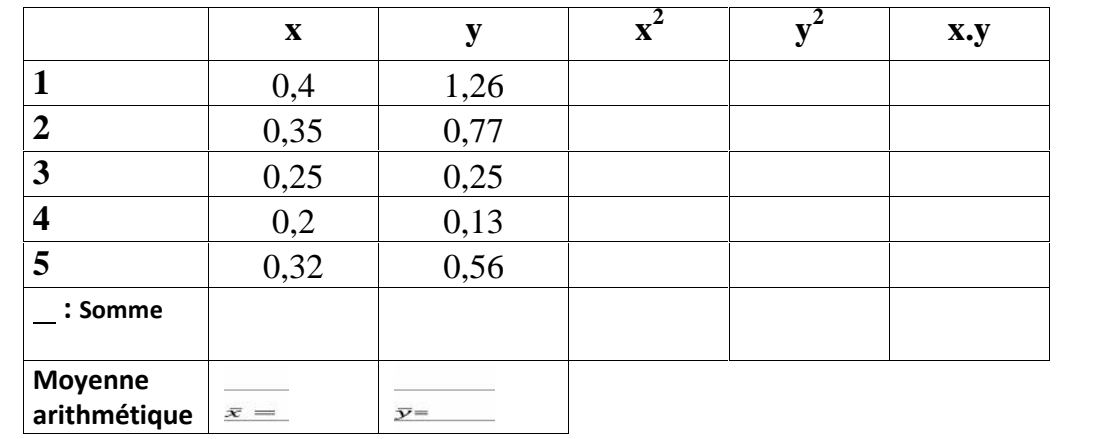

……………………………………………………………………………………………………………………………………………………………… ……………………………………………………………………………………………………………………………………………………………… ……………………………………………………………………………………………………………………………………………………………

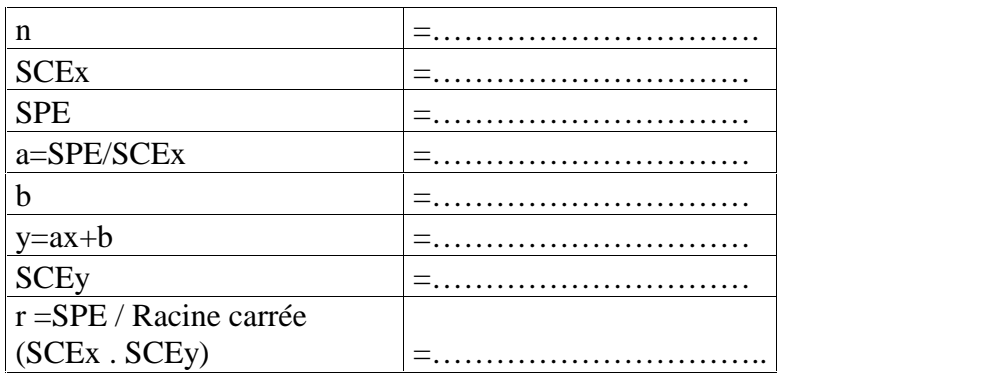